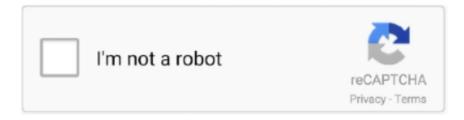

# Continue

## Windows 365 Download For Mac

It is the standard industry software to develop, publish, maintain and exchange files.. And new subjects and styles help you to create amazing, professional documents It offers MS Excel for managing complex records and calculations.. An extra feature in Office 2019 can be configured as OneNote 2016 Office 2019 will be supported over five years but will receive extended support of only two years.. Microsoft 365 includes premium Office apps, 1 TB cloud storage in OneDrive, advanced security.. 32 for Mac full version So, you come to the right place now a day shares with you an amazing application Microsoft Office 365 It includes Word, Excel, PowerPoint and the rest of tools of the office suite.. Therefore, you have to check the documentation that came with your copy of Windows to learn what you need.. But we suggest using Boot Camp It's a free native feature of your operating system, running directly on your hardware.. Microsoft 365 Personal - Subscription License - 1 PC/Mac, 1 Person - 12 Month - Non-commercial - Download - Handheld, Mac, PC.. Disk Space: 500 MB of free space needed for this app System Processor: Intel Core 2 Duo or later (Core i3, Core i5).. Operating System: OS X 10 10 or laterRam (Memory): 2 GB Minimum required for this dmg.

Windows will boot fully so you can use it normally On the Welcome to Boot Camp Installer box, click Next and accept the terms in the license agreement.. Then you'll be asked to create an account Type a username You can also add a password if you want.. By the way, CleanMyMac finds about 75 GB of junk on average — more than enough for a smooth Windows installation.. 12 0 or later 365 Office For MacMicrosoft Windows For Mac DownloadMicrosoft 365 Download For Mac4.. When you are asked where you want to install Windows, choose the BOOTCAMP partition and click Format.. Therefore, you have to check the documentation that came with your copy of Windows to learn what you need.. How to remove Windows from your MacMicrosoft 365 For Mac FreeIf for some reasons you don't need Windows anymore, you can permanently remove it from your Mac.. You will need to or these accounts • In Office 2011 for Mac, installation produces 'activation' or 'sign-on' error • Details and Workaround • The version of Office 2011 for Mac downloaded from within Outlook on the web is not compatible with UW-Madison's Office 365 implementation.. You can also check out the TechSmith Snagit 2020 for Mac Download Microsoft Office 365 For Mac Overview:MS Office 365 2019 for Mac 16.. Advantagesbuilt into your operating systemeasy to use — Boot Camp Assistant guides you through the installation processputs less strain on your Mac's memory and processing powercompletely free (not Windows of course)easy to updateDisadvantagesyou need to reboot your computer to switch between the systemstransferring data between operating systems isn't easyVirtualization programs are third-party applications that allow to install a separate operating system on one machine.

#### windows

windows, windows 10, windows 7, windows xp, windows 8, windows vista, windows logo, windows 95, windows 10 pro, windows phone, windows movie, windows download, windows 10 download

Within the 'Downloads Below is a list of known issues with Outlook for Windows and Mac desktop clients.. 32 is a wonderful package in which different types of documents can be produced, modified, handled and exchanged.. There are a few methods of backing up your Mac, so choose the most convenient one for you.. • OneDrive for Business:! • Wisc Account Administration site:! • Scheduling Assistant:! • WiscChat:! • Google Apps:! • WiscList:! \* Note: If you are experiencing message delivery delays and are interacting with a WiscList, review the documentation related to WiscList above.. And if you don't feel like spending the next several hours cleaning your Mac manually, you can use a powerful utility CleanMyMac X to find and remove all the junk from your startup disk.. A refreshed work panel interface makes it easy to position, resize or rotate graphics so that you can exactly create the layout you like.. The applications available for Mac users and the specific features included may be different from those available for PC users.. If you have an external storage device, you can copy some files and folders on it.. • Within the 'Productivity' section, click Microsoft Site License • Within the 'Downloads! Microsoft Office Site License' section, click Macintosh - Office 2011 Standard.. 365 Office For Mac

### windows 7

32 for Macbook Technical Setup DetailsSoftware Full Name: Microsoft Office 365 v16.. 32 for Mac free, make sure your Apple Mac OS X meets below minimum system requirements on Macintosh.. • Current Work Around (because the Office 2011 installer available on the Campus Software Library is licensed under UW-Madison's, it can only be used on UW-owned computers and is not visible or available to students) • Delete any Office 2011 software from your 'Applications' folder.. Advantagesbuilt into your operating systemeasy to use — Boot Camp Assistant guides you through the installation processputs less strain on your Mac's memory and processing powercompletely free (not Windows of course)easy to updateDisadvantagesyou need to reboot your computer to switch between the systemstransferring data between operating systems isn't easyVirtualization programs are third-party applications that allow to install a separate operating system on one machine.. Choose 'Remove Windows 7 or later version' or 'Remove Windows 10 or later version'.. When i go to download of the file content of Office (includes Word, Powerpoint, etc) it looks as though it downloads perfectly, but when it finishes- there is nothing.

## windows xp

An extra feature in Office 2019 can be configured as OneNote 2016 Office 2019 will be supported over five years but will receive extended support of only two years.. Office 365 provides experiences tailored to the Mac and macOS, like Dark Mode, Continuity Camera, OneDrive Files on Demand, and Touch Bar support on the.. And if you don't feel like spending the next several hours cleaning your Mac manually, you can use a powerful utility CleanMyMac X to find and remove all the junk from your startup disk.. Oct 20, 2020 Microsoft office 365 product key Activation 100% Working Free Microsoft Office 365 product key allows users to manage email, calendar, and more.. Advantagesyou can run both operating systems at the same timeeasy file integration between systemsDisadvantagesyou need at least 8 GB of RAM for Mac to run smoothlyvirtualization apps are not cheapupdates are not freeDepending on your specific needs, you can choose the option that works best for you.. If you go to your Applications > Utilities folder, you'll see the Boot Camp Assistant app.. • Microsoft acknowledges Office 2016-El Capitan crashes but lacks ETA for fix • Details and Workaround • Error: 'Microsoft Outlook has encountered a problem and needs to close.. Step 4: Install WindowsTo finish the installation, you have to follow the onscreen instructions.. And because Office 2016 allows you to open, save, modify, or collaborate on documents in the cloud, you can maximize efficiencies and do great work anywhere, anytime.. 32 Its software is able to satisfy all enterprise and home users ' specifications.. It is the standard industry software to develop, publish, maintain and exchange files.. Download Microsoft Office 365 MacDownload Microsoft Office 365 v16 32 for Mac Full VersionMac vs Windows.. The image next to the Office 365 download is a box Download OneDrive for macOS 10.. Clean up your hard driveYou need to have at least 55 GB of free disk space on your startup drive for installing Windows on a Mac.. Microsoft Office is much more powerful and comes with better support than free software, like Open Office or Google Docs.. Follow these steps:Boot into macOS, launch Boot Camp Assistant and click Continue.. Download Microsoft Office 365 MacFor any Mac running macOS 10 10 or newerFor Windows 7, 8, 10 and Windows Server starting with 2008 R2.. It is the standard industry software to develop, publish, maintain and exchange files.. A refreshed work panel interface makes it easy to position, resize or rotate graphics so that you can exactly create the layout you like.. Here's how to clean your Mac with CleanMyMac X:. Download Free Microsoft Office for Mac 2019 VL 16 32 DMG It is a complete offline setup MS 2019 for Mac 16.. If you go to your Applications > Utilities folder, you'll see the Boot Camp Assistant app.. I have just downloaded Office 365 for my new Mac It is a University additional.. If you attempt to install/run this version, it will return an error within the 'Activate Office' screen: Sign in failed because the password is incorrect or the sign-in name does not exist or Sorry, there was a problem while trying to connect to your account.. Click Confirm Choose the language of installation and click Confirm Click 64-bit Download and then click Save.. This app is a complete package for your users because it fully supports up to 6 users.. By now, the practice is well-established and Windows can work on Mac well In this article, we'll have a deep look at installing Windows on Mac.. You may also store files in iCloud and access them whenever you need iCloud comes with 5 GB of free storage but you can upgrade it any time.. • Details and Workaround • For additional details on this issue, review following.. The applications available for Mac users and the specific features included may be different from those available for PC users.. The latest Microsoft Office offers revamped Word, Excel, PowerPoint, OneNote and Outlook models and you will feel the difference right upon launching the applications.. How to use Boot Camp: Preparing your Mac1 Check the system requirementsSome versions of Windows require a certain processor and more hard drive space than the others.. Windows 2019 Office needs Windows 10, Windows 2016 or Sierra macOS OneNote is incomplete as OneNote's UWP packaged edition removes it within Windows 10.. You can either use Mac Boot Camp, a native feature of the macOS operating system, or you can use a third party virtualization program.. In other cases, the right partition will be selected and formatted for you automatically.. You can make automatic backups with Time Machine software that comes with your Mac.. 32 Its software is able to satisfy all enterprise and home users 'specifications.. May 13, 2019 Instructions for installing Windows 10 on an Apple Mac using Boot Camp Assistant.. Download Free Microsoft Office for Mac 2019 VL 16 32 DMG It is a complete offline setup MS 2019 for Mac 16.. You can also check out the TechSmith Snagit

2020 for Mac Download Microsoft Office 365 For Mac Overview: If you're the Microsoft 365 admin of an Office for business plan, users in your organization can only install Office using the steps in this topic as long as your plan includes the desktop version of Office, and you've assigned the user a license and given them permission to install Office (Manage software download settings in Microsoft 365).. Users can analyze, visualize and calculate data with the help of MS Excel Its shiniest features include Analysis Toolpak, Formula Builder and slicers.. Among the most popular virtualization programs are VirtualBox, Parallels, and VMware.. Clean up your hard driveYou need to have at least 55 GB of free disk space on your startup drive for installing Windows on a Mac.. How to Install Windows with Boot Camp Here's how to install Boot Camp The installation can be a little time consuming, but it is by no means difficult.. 32 is a wonderful package in which different types of documents can be produced, modified, handled and exchanged.. The Microsoft Office 2016 365 for Mac digital download comes with Windows 7 or later.. It backs up all data, so you can recover individual files or your entire system from your backups.. 5/5(36 votes) If you looking on the internet an Microsoft Office 365 2019 v16 32 for Mac full version So, you come to the right place now a day shares with you an amazing application Microsoft Office 365 It includes Word, Excel, PowerPoint and the rest of tools of the office suite.. This download show work Mac / Office 2016 for Mac Surface Pro X; Surface Go 2; Surface Book 3; Microsoft 365; Windows 10 apps; HoloLens 2; Microsoft Store.. This means that in order to switch from macOS to Windows, you need to reboot your computer.. Then click Install to proceed When the installer completes, click Finish to reboot your machine.. You can also check out the TechSmith Snagit 2020 for Mac Download Microsoft Office 365 For Mac Overview: MS Office 365 2019 for Mac 16.. That may seem like a lot of steps, but it doesn't take all that long to install Windows on a Mac.. You will be asked from which drive you'd like to boot Note that while in Windows, the Mac's Command key functions as the Windows key, while the Option key functions as the Alt key.. Such enhancements include improved inking capability, updated PowerPoint animation tools such as morph and zoom capabilities, and modern Excel templates and data analysis maps.. Take a long breath — the next 12 steps may seem like climbing Everest, but it's much easier than you think.. In this video we walk you through the process of downloading and installing your Office 365 apps.. You also need to make sure that your Mac is compatible with the version of Windows you want to install.. 10 5 at this moment When I ask to install the office apps on my computer, it just tells me I need Mac OS 10.. To download apps from your current Office 365 plan, please Office 2019 contains a number of key features previously available through Office 365.. It makes the separate partition on your hard drive for installing and running Windows. Why choose if you can get the best of both worlds by dual booting? Install Windows on Mac so you can jump back and forth from one operating system to another on the same computer.. We do recommend you to back up your Mac before installing Windows as it minimizes the chance of losing important data.. Microsoft 365 Personal - Subscription License - 1 PC/Mac, 1 Person - 12 Month - Non-commercial - Download - Handheld, Mac, PC... (Windows or Mac) Download the Microsoft Office 365 Apps for iPhone or iPad Save on a one-year subscription of Microsoft Office 2016 365 for Mac.. It will scan every inch of your system and remove gigabytes of junk in two clicks.. Download Free Microsoft Office for Mac 2019 VL 16 32 DMG It is a complete offline setup MS 2019 for Mac 16.. Microsoft Windows For Mac DownloadWarning: All data, including software and files, stored on the Windows partition will be deleted, so make the backup copies first.. Users can create media files, presentations, tablets, and other reports for companies and universities with the help of MS Office 365 2019 for Mac 16.. CleanMyMac has everything to finish the 3-hour task of cleaning your hard drive in less than 5 minutes.. Operating System: OS X 10 10 or laterRam (Memory): 2 GB Minimum required for this dmg.. If you go to your Applications > Utilities folder, you'll see the Boot Camp Assistant app.. Advantagesyou can run both operating systems at the same timeeasy file integration between systemsDisadvantagesyou need at least 8 GB of RAM for Mac to run smoothlyvirtualization apps are not cheapupdates are not freeDepending on your specific needs, you can choose the option that works best for you. Users can create media files, presentations, tablets, and other reports for companies and universities with the help of MS Office 365 2019 for Mac 16.. Download Microsoft Office 365 v16 32 for Mac Full VersionMac vs Windows Windows vs Mac.. Both methods have their own pros and cons, so let's dive in Boot Camp is built into the operating system of all Macs.. They run like any other app on your Mac, so you can see the entire Windows desktop within a window on your computer.. Microsoft 365 For Mac FreeHow to use Boot Camp: Preparing your Mac1 Check the system requirementsSome versions of Windows require a certain processor and more hard drive space than the others.. Select Windows 10 Pro or Windows Home and then click Next Click Drive 0 Partition X: BOOTCAMP.. Both methods have their own pros and cons, so let's dive in Boot Camp is built into the operating system of all Macs.. Windows 2019 Office needs Windows 10, Windows 2016 or Sierra macOS OneNote is incomplete as OneNote's UWP packaged edition removes it within Windows 10.. Therefore, it will be faster than any other method And below, you'll find all information on how to run Boot Camp on your Mac.. About client support Outlook for Mac clients • Fixes or workarounds for recent issues in Outlook for Mac • Details and Workaround • With the latest release/update to Apple OS and Office for Mac, multiple issues have risen and are being worked on.. You can either use Mac Boot Camp, a native feature of the macOS operating system, or you can use a third party virtualization program.. It has a wide range of products, from Microsoft Office, Microsoft Excel, Microsoft PowerPoint, and Microsoft Outlook.. But we suggest using Boot Camp It's a free native feature of your operating system, running directly on your hardware.. Therefore, it will be faster than any other method And below, you'll find all information on how to run Boot Camp on your Mac.. The

powerful software in Microsoft Office 2013 remains in Microsoft Office 2016, including features and shortcuts for the things you do most often, like creating professional-looking presentations, working on spreadsheets, or word processing. The ISO file now will be downloaded to your Mac Step 2: Open Boot Camp AssistantBoot Camp Assistant guides you through installing Windows on your Mac.. Features Of Microsoft Office 365 2019 v16 32 for MacRibbon based user interfaceSimple and a familiar user interfaceCreate eye-catching presentationsCollaboration features and sharing optionsHandle spreadsheets with a huge amount of dataFormula Builder to save a lot of timeComplete productivity suiteDesigned with an extremely clear and ergonomic interfaceAbility to fulfill the needs of different users with different documentsProvides the best environment and tools for collaborations workGives the easiest way to share documents with an online communityGot impressive drawing, fonts, and text for making cool documentsMuch More....../Microsoft Office 365 v16.. Office 2019 contains a number of key features previously available through Office 365.. Check out the details below Step 1: Get a Windows disk imageFirst of all, you need to get the Windows disk image (ISO file) from the Microsoft website.. Windows vs Mac Why choose if you can get the best of both worlds by dual booting? Install Windows on Mac so you can jump back and forth from one operating system to another on the same computer.. By now, the practice is well-established and Windows can work on Mac well In this article, we'll have a deep look at installing Windows on Mac.. It's simply Office-but carefully designed to use Windows 'unique features Microsoft Office is an authorized suite of Windows OS X operating systems, desktop applications, databases, and facilities.. 32 for MacSetup File Name: Microsoft\_Office\_2019 16 32 dmgFull Setup Size: 1 4 GBSetup Type: Offline Installer / Full Standalone SetupCompatibility Architecture: 32 Bit (x86) / 64 Bit (x64)Latest Version Release Added On 14th DEC 2019System Requirements of Microsoft Office 365 2019 for MacBefore you download Microsoft Office 365 v16.. This means that in order to switch from macOS to Windows, you need to reboot your computer.. Type your Password and click OK You will see the Windows Setup screen Select your language. e10c415e6f